AWARD WINNING

### Q MATCH

March

#### 2007

# **A Word from the Prez**

<u>ೊ ಲೈ ಲೈ ಲೈ ಲೈ ಲೈ ಲೈ</u>

### *CLUB OFFICERS*

 $\mathcal{L}$ 

*——————————-* 

- President: Gail Wells, KC8LRH
- V-President: Bob Maurer, KC8PVB
- Treasurer:Karl Gerlt, KF8MG
- Secretarty:Emily Wells, KC8RAL
- 1st Yr. Trustee: Jackie Cassidy, KD8DNE
- 2nd Yr. Trustee: Kenneth Williams, KC8TML
- 3rd Yr. Lisa Eckenrode, KC8VHB

#### **Inside this issue:**

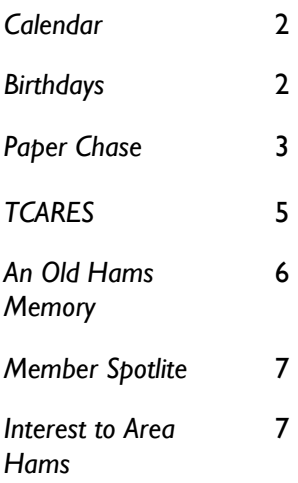

 As we are heading into the month of March, I would like to say congratulations to all the newly elected officers and newly appointed chairs. I am looking forward to this year being a very busy and productive one. We have two new chairs to introduce. First is Pauline Meeker, KD8CTI, she will be our new 2007 Activities Director. Then there is Julie Morse, who has volunteered to help Sherman Davidson, KC8YHJ with Sunshine and Sick. So if you know of anyone in need of some cheering up or a card of sympathy please let either of the above people know.

<u>. . . . . . . . .</u>

 The Western Reserve Amateur Radio Association of Newton Falls is giving a Technician class that started Saturday, February 24. I attended the first day and it will be a very informative class with lots of visual aids to help along the way. I'd like to thank Ron Miller, KC8IBR, and Lloyd Carmichael, N8UXX, for volunteering to teach the class. Our next event is the Annual Bill Craiger Memorial QSO Party which starts on March 17th, 2007 (Sat.) and all log submissions need to be in by April 14, 2007. Last year two local amateurs received the Worked All Trumbull County Award. The rules and dub sheets can be found on the web site or at any meeting. If you contact me I can also email them to you. So there are some things to think

about trying if you haven't already.

 $6^{0} - 6^{0}$ 

 Gary Garnet from the Cleveland National Weather will be holding a Skywarn class on March 20th with registration at 6:30 pm at the Kent State Trumbull Campus Technolo gy Building. Plan on attending if you are one of these people that are always looking at the clouds and wondering what you might be able to do to help.. It is about a 2 hr. class. IF you have questions or need information on any of the about activities please feel free to contact Gail Wells KC8LRH at 330-394- 3560 or Bob Maurer K C 8 P V B a t kc8pvb@arrl.org.

Gail Wells KC8LRH

# **March 2007**

### **Please check schedule for**

### **Dates and times!!!**

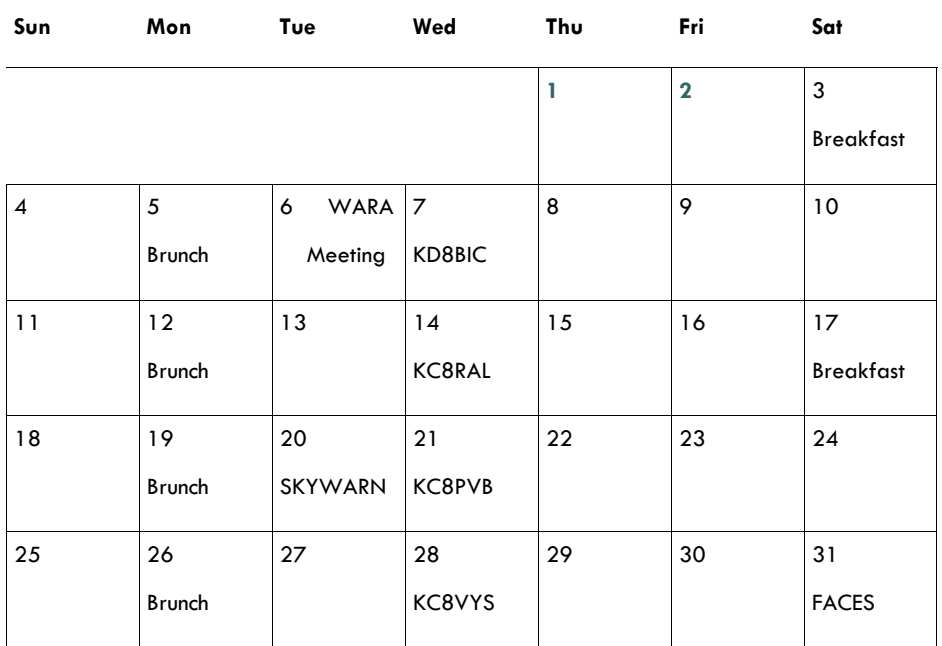

### **WARA's 2 M net every Wednesday night on 146.970 at 9pm**

# **March Birthdays**

It is again that time to wish our fellow amateur a very happy birthday;

- KZ8W...Roger Phillips...3/7
- KC8YDS...Steve Ruman...3/8
- KA8WMF..Mike Yakopec..3/9
- KB8PXP..George Syrko….3/10
- KB8NNA…..Ken List…….3/12

N8XXY...Mike Salcone….3/12 K8TF….Tom Finta……...3/15

- KB8RHG…Sara Kozup…..3/19 Assoc….Ann Gerlt……..3/30
- Here's wishing each of these members a hearty ARL FORTH SIX fort heir special day.

*Editors Notes;* I would like to thank everyone for their input and other skills in getting this newsletter ready and out to the members . The dead line for the April edition is 24 March 2007. Please have your articles in by then and just maybe I can get the Q-Match out on time or early. Wouldn't that be a novel idea.

### **WARA**

#### **Schedule of Events**

- March 3….9 am...Breakfast , Wayside Inn , Champion
- March 5….10:30 am…. Brunch… W. Farmington Sr **Center**
- March 11… Daylight Savings Time Begins
- March 12 ...10:30am… Brunch… W. Farmington Sr. Center
- March 13...7 pm….WARA Hamfest Meeting , Champion Arby's
- March 17….St. Patrick's Day
- March 17...9am… Breakfast… Wayside Inn, Champion
- March 17… Breezeshotters SSB Contest.
	- www.breezeshooters.net
- March 18...Toledo's Hamfest , .www.tmrahamradio.org
- March 19…. 10:30am… Brunch… W. Farmington Sr. **Center**
- March 20…. 6:30 pm...WARA Skywarn Training…Kent State Campus, Technology Building
- March 26...10:30 am….Brunch….. W. Farmington Sr. Center
- March 31….10am….Brunch...FACES, Newton Falls

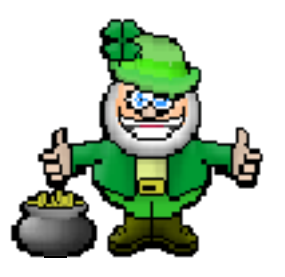

### **Paper Chase**

 Here it is March already and we used to say it w  $\qquad \qquad \text{a} \qquad \qquad \text{s}$ the month of the IRS, now we say' "Let's drink the green stuff!" Yes, it is the m o n t h o f Saint Patrick's Day and if you would like to add a little green to your collection; work GB4SPD. The special event station is operated by Harry, GI0THZ, and Ian, GI3DZE, and is usually active on the 16th and 17th of March. However, keep checking GB4SPD on "QRZ.com" as Saint Patrick's Day nears as they may be on for a longer time due to work requirements. Everyone who makes a contact will receive a card through the RSGB B u r e a u . March is also the month

of two of the bigger contests, the ARRL International DX Phone Contest and the CQ WW WPX Phone Contest. In both of these contests it is easy to work all continents and obtain your WAC certificate and with a little effort you can even obtain a DXCC Award. Information on the ARRL contest can be found on the A R R L W e b s i t e, "www.arrl.org", and on page 99 of the December 2006 copy of QST. The CQ contest information can be found at "www.cq-amateurradio.com" and on page 32 & 3 3 o f the January 2007 issue of CQ. If you do not subscribe to CQ and go to the store to buy a copy, make sure you get CQ the Amateur Radio magazine and not CQ the g l a m o u r m a g a z i n e !

 The scoring in each contest is different but is such that you can get a decent score without really working at it. In the ARRL Contest you get three points for each non-duplicate contact. The multipliers are the number of DXCC entities worked on each band. Therefore, if you would work one station of all six bands (160-10) you would have 108 points if you worked none else. The exchange in this contest is the signal report and your power. In the CQ contest, the scoring is a little more elaborate. Contacts on different continents are worth 3 points on 14, 21 & 28 MHz and 6 points on 1.8, 3.5 and 7 MHz. If you work a station on your same continent you earn 1 and 2 points and in the same country 1 point. Your score is the number of QSO points times the number different prefixes counted only once no matter how many times you work that prefix. The exchange is the signal report and serial number start $inv$  with  $001$ .

 I like the WPX Contest because it seems to have more people having a good time. During 2003, when the bands were better, I was able to work 540 contacts with 300 different prefixes for 334,704 points. That was good enough for fourth place in eight land and I only ran 100 watts. Because you can earn multipliers in your own country, it is exciting even when the bands are down. In that way, it is very similar to Sweepstakes with the addition o f 1 6 0 m e t e r s . So how do you maximize your score and not have t o spend all weekend on the radio? The following is taken from the Mad River Radio Club Sweepstakes Handbook, with their permission, and it applicable to all contests you care to participate in. Here are ten  $w$  a  $y$  s :

1. Set aside specific times to work the contest: don't drift in and out of the shack making a few QSO's each time. If you clear specific time periods ahead of time with the family, it should not be difficult to find six or ten hours that can de devoted to the contest over the contest period.

2. One possible strategy to maximize a part time

Continue on page 4

### **Paper Chase**

#### Continue from page 3

score is to focus on the high bands for a couple of hours in the late afternoon) it g e t w e s t e r n sections), then a couple of hours on 80M/75M in the evening (for the close in sections), and finally a couple of hours on 40M during Sunday morning (when conditions and rate are typically good for a W8 s t a t i o n ) .

3. Enter the highest power category your station can muster. Your goal in a parttime effort should be to make as many points as possible and QRO typically means more points.

4. If possible, operate on Saturday when the activity is the highest. If you can, try to re-arrange family time so that you can work the first few hours full blast and spend more time off with the family on S u n d a y .

5. An alternative to #3 above is to operate when the bands are

WAB J18 ANTRIM

CO ZONE 14 **ITU ZONE 27** 

DAY

 $17$ 

**MONTH** 

 $\overline{\mathbf{3}}$ 

GB4

**SPD** 

MODE

 $J3E$ 

**RST** 

 $5/9$ 

Saint Patrick's Day

**GIØ THZ HARRY** GI3 DZE IAN

NORTHERN IRELAND

VIA RSGB To Radio Station ... W & K NO Confirming our QSO YEAR GMT MHz

 $04.1926$   $14.$ 

less crowded, or when you might garner

m o r e attention as "fresh meat" on the band. Examples might be on 75M on SSB after 0400Z or on Sunday when lots of people are combing that band looking for new stations t o w o r k .

6. Concentrate on QSOs and let the majority of sections come to you at first, whether you're CQing or S&Ping. After the first few hours, check your section list and if necessary, adjust your operating patterns and band selection to m a x i m i z e y o u r opportunities to work the remaining section.

7. Use a real-time contest logging program. This turns the contest into a video game - each QSO that rolls the score counter over a little more is fun and an impetus to keep going.

8. Turn on your Packet Cluster (if permitted) and use it to locate needed sections to boost your score. Such operation will put you in t h e " u n l i m i t e d "

c a t e g o r y .

the unlimited category, you might as well go ahead and turn on the amp (see note 2 a b o v e ) .

9. If you're missing some to the hard northwest sections (VY1, KL7, etc.) make time around 2100Z either day on the high bands with the antennas northwest. Try both CQing and S&P. Sometimes conditions make it hard for even good stations from these areas to be heard so don't ignore weak signals - you might be rewarded with a pileup-free opportunity for a new section.

10. If you haven't been on much during the contest, get on for the last few hours and be the new station on the band. It can be lots of f u n b e i n g f r e s h m e a t . . .

 After all your hard work, be sure to SEND IN T H E L O G .

 If you would like to read the entire SS Manual go to www.madriverradioclub.org.

 Hear you in the p i l e u p s Joe - W8KNO

Since there are no power distinctions in

## **Trumbull County A.R.E.S**

 The dirty Dog 10 K race was held 2/3/07. The race started at 9am, we had 10 people show up for the race and almost everything went well, we did have 1 problem. A radio operator, Sherman KC8YHJ, was removed from the race course via fast moving 4 wheel drive pickup and then transported via ambulance to St Joes. I was told by Sherman that the hospital wanted to keep him for a couple days for observation. Nice job to all those that helped out.

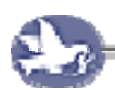

The Walk-a-thon is scheduled for April 29, 2007. We will be meeting at 12 noon. The race is starting at Perkins Park this year not Packard. I will release more information when it becomes available.

 We have a new group for Trumbull County A.R.E.S. - R.A.C.E.S. The url for the group is http:// groups.yahoo.com/group/ TCARES\_OHIO/ This group was formed to help us communicate. I am not trying to exclude anyone if you did not get an invite to join the group or an email about the race and wish to receive emails from me please contact me. My phone number is 330-898-6539. My email address is kc8tap@neo.rr.com. Anyone that is receiving email from me about Trumbull County A.R.E.S - R.A.C.E.S. that does not wish to receive them please contact me.

Richard Bell KC8TAP

This month seems to be a troubling one for some of our members.

Gail Wells KC8LRH, fell off his trailer at work and injured his knee. He is back at work.

Mark Cassidy KD8BIC, has been diagnosed with type II Diabetes and a thyroid problem. He is now on medication to control both.

Renee McCamen KB8SVF, was given a knee replacement by

# **Sunshine & Sick**

her loving husband Ronnie N8TIO for valentines. She said it is very painful but recovery is on schedule. But she asked use to keep Ronnie in our thought , for he in the near future will be going thru the same surgery. Good luck to both.

 Lyle Rabbitts KB8OVA, has started chemotherapy on Feb 28. Our prayers and thought are with him and his family.

We also need to keep Lee Grenter KA8TGX and his family in our thoughts and prayer, Lee is going thru testing for spots on his lungs and also his son Lynn is having some trouble.

If anyone knows of a member that is in need of our thoughts, prayer, or just some cheering up please contact Sherman Davidson KC8YHJ or Julie Morris at 330-638-1536.

Christmas Party Cracker by Lisa Eckenrode, KC8VHB:

you need Rites crackers, shredded Parmesan Cheese and bacon. Top cracker with shredded cheese and wrap with a piece of bacon. Put them into an over at 250 degrees and bake for 2 hrs. Enjoy!

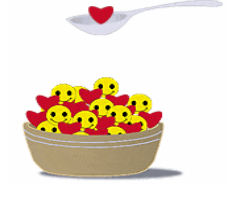

## **An Old Ham's Memory**

Many of you will know that I spent a sizeable chunk of my life living in Australia. Altogether I spent about 18 years there, and all four of my children were born there. I can say without hesitation that the happiest years of my life were spent in Australia, and I still have many friends throughout the country, enough to allow me to travel the length and breadth of the continent and spending only a minimum amount of time in hotels. While I lived in VK-land I held three different calls -- VK8OU, VK6AOU, and VK8PK. Aside from VK6 and VK8 I could have held VK7 and VK1 calls too, but when I lived in those two areas I was not active as a ham and therefore did not change my call. I have, however, traveled widely throughout Australia, and have circumnavigated it twice by car.

We all have memories as hams, first QSO, most exciting DX, most interesting QSO, and first CW contact, etc. Without doubt, my most exciting ham radio experience was meeting up for an eyeball QSO with my first DX contact, an Australian gentleman by the name of Ivor Stafford, whose call was VK3XB. Back in the late 1950's and early 1960's Ivor was attempting to get his WAS by working Novice Class licensees. In other words, he was trying to work every American

state from southern Australia by working beginners or novices in the U.S.A. As a novice, back in 1959 - 60, I had read an article about him in *Popular Electronics* magazine, and decided to try to work him. At the time I had a Heathkit DX40 transmitter, and a National NC109 receiver. Ivor indicated in the article that on certain nights he would be on 40 meter CW at about 0300 (US) EST. I had a crystal for a frequency near where he would be calling (all novice transmitters were crystal controlled at that time and those calling would tune up and down the band for responses to their calls) so I decided to have a try. I awoke in the middle of the night, tuned up my rig, put the headphones on and listened. Nervously I tuned the NC109 as close to the frequency given in the article as I could, tuning the bandspread back and forth, up and down, and listening intently through my headphones. I shared a room with a younger brother at the time, so headphones were essential. Then, I heard it, in slow code "CQ KN CQ KN CQ KN de VK3XB VK3XB", not very strong, but certainly fairly easy copy. It was obviously VK3XB looking for novices (novice stations held KN calls at that time, and when they upgraded to general they just dropped the N -- my novice call was KN8OUA). I called him several times before

he came back to me. But, when he did, I let out a whoop which woke up my brother who gave me a dirty look, grumbled something, and turned over and went back to sleep. I gave him another whoop in return. Our QSO was short, we exchanged name, state, and signal report, and that was all that was necessary. But, the excitement of working a station in Australia with my rockbound 75 watt transmitter, my rather insensitive receiver, and my simple 40 meter dipole antenna hung low in the trees of what is now the Old Mill in Cortland, put me on top of the world. Even today, after having worked hundreds of DX stations I list that contact as the most exciting ham radio experience I have had, with one exception. The exception occurred years later, after I had migrated to Australia and had the opportunity to first meet Ivor on the air while working an Australian contest, and later to actually visit him in his home in Box Hill, Victoria, and see written in his logbook the entry that showed the QSO made that night back in 1960.

In next month's Q-Match I will give you details about the thrill I received when I visited Ivor in his home, till then,

73. Pete Kozup, K8OUA

# **Member Spotlite**

Hello, I am Frank Safran WB8PHH, I received my novice license at the age of 14 on 1954, which led me to go to collage and become an electrical engineer. I retired from General Electric after 39 years of service.

I married my wife, Marylou in 1969 , we have 2 children, a daughter and a son. We moved into the Warren area in 1978 and I joined the WARA in 1985. I hold an advanced class license and am semiretired in amateur radio.

### **Of Interest to Hams**

1.) **Breezeshooters** are having a **SSB Contest** on Saturday, March 17,2007 from 7pm to 12 midnight. The contest chairman is Mark,K3FY. For more information please contact Mark at k3fy@arrl.net or their web site at www.breeseshooters.net

#### 2.) **Toledo Mobile Radio**

**Assoc.** Is having their ham fest March 18,2007 in Maumee, Ohio .Tickets are \$6.00 and they open at 8am until 2pm. For more information their web site is ;

www.tmrahamradio.org

3.)**Portage County RACES** will be holding their **skywarn training** on Monday March 26,2007 at Maplewood Career Center, Ravenna, Ohio. It is free to the public and for more

information please contact Jim KC8PD@aol.com/330-297-7979

4.) **I.R.C.'s [Internation Reply Coupons] QSL Managers**……If anyone is needed more information on this please contact Greg Novach at 330-652-1005 or email ; Maggie@onecom.com

—————————————-

**Red Cross officials** have changed their formal stand concerning background checks for all Red Cross volunteers. They have said that a new consent form will be developed that eliminates all reference to credit and mode of living checks. Also, Red Cross will not run future credit checks or mode of living checks on anyone who has signed the previous consent form. Mode of living checks will not be conducted under any circumstances.

In an effect to establish and maintain consistency across the organization, they plan to establish ongoing credit check policy in the future and how to evaluate credit checks for those positions. So, in the near future, amateur radio operators should be able to sign the background consent forms, which eliminate credit and mode of living checks.

#### *WANT MORE TIME?*

—————————————-

You got it. Clocks spring forward three weeks early (March 11) and fall back a week late this year. Although the extra month of Daylight Savings Time, a shift mandated by the energy Policy Act of 2005, should save the energy equivalent of 100,000 barrels of oil a day, it may also trigger glitches in consumers gadets and computer networks.

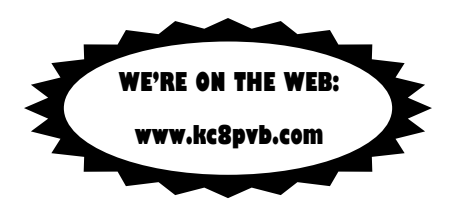

Founded In 1938, The W.A.R.A. Has Been An Anchor For Amateur Radio Enthusiast Throughout North East Ohio. For The Past 69 Years We Have Encouraged Young And Old Alike To Enjoy Themselves While Participating In An Interesting And Truly Wonderful Hobby. We Hope That You Too Will Find Yourself Swept Up In The Spirit Of Ham Radio

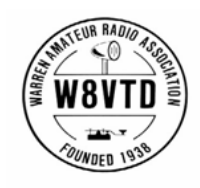

**WARREN AMATEUR RADIO ASSOCIATION WARREN AMATEUR RADIO ASSOCIATION P.O.BOX 809 WARREN, OHIO 44482** 

Club Email's Presidents:kc8lrh@hotmail.com V-Presidents:kc8pvb@arrl.org Secretary/Editor: kc8ral@hotmail.com Hamfest Chairperson: kd8dne@hotmail.com Youth Directors: kc8yvs@earthlink.net Sunshine/Sick: Sherman: nooch5@aol.com

*www.kc8pvb.com (mirror site) www.w8vtd.org(under construction)*